## **Informations et procédures**

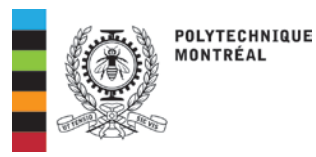

## Registrariat

## **INSCRIPTION ET CHOIX DE COURS PAR LE WEB POUR LES ÉTUDIANTS LIBRES**

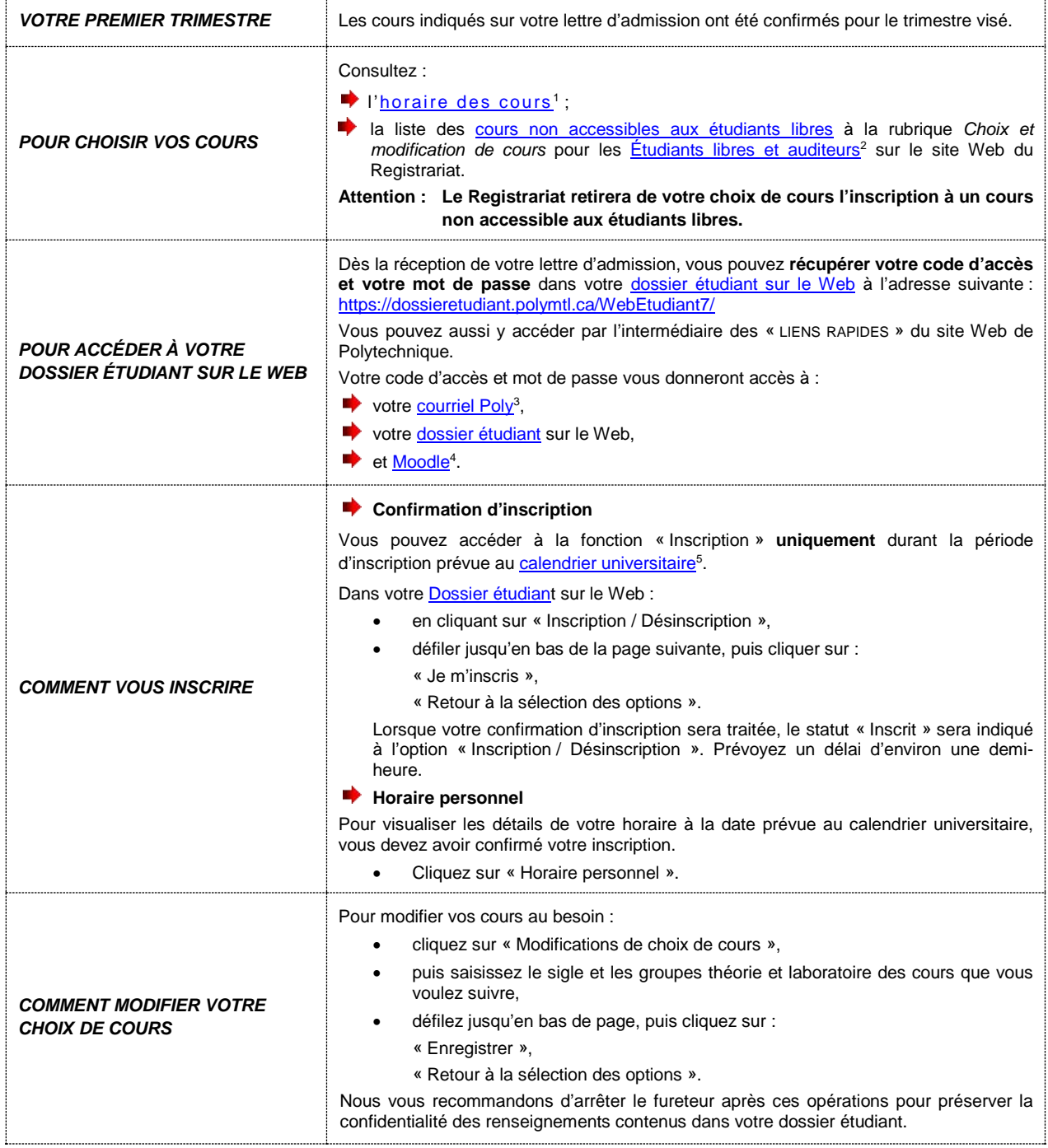

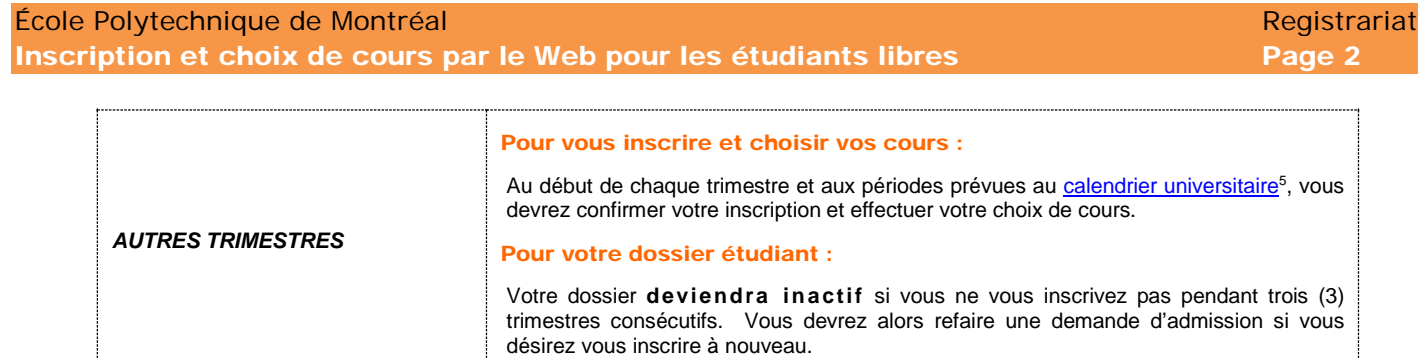

<sup>1</sup> <http://www.polymtl.ca/etudes/cours/horaire.php?cycle=BA>

<sup>2</sup> <http://www.polymtl.ca/registrariat/inscription/choix-de-cours-et-modification-de-choix-de-cours/etudiants-libres-et-auditeurs>

- <sup>3</sup> <http://www.imp.polymtl.ca/horde/imp>
- <sup>4</sup> <https://moodle.polymtl.ca/>

<sup>5</sup> <https://www.polymtl.ca/etudes/calendriers-universitaires-et-dates-importantes>